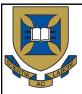

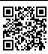

# **State-Space Modelling**

 $"Vectors\ and\ matrices\ are\ the\ very\ language\ of\ state-space\ methods"$ 

METR 4202: Advanced Control & Robotics

Dr Surya Singh -- Lecture # 11

October 14, 2015

metr4202@itee.uq.edu.au

http://robotics.itee.uq.edu.au/~metr4202/

2015 School of Information Technology and Electrical Engineering at the University of Queensland

cc)) BY-NC-SA

# Schedule

| Week | Date   | Lecture (W: 12:05-1:50, 50-N201)                           |
|------|--------|------------------------------------------------------------|
| 1    | 29-Jul | Introduction                                               |
| 2    | 5-Aug  | Representing Position & Orientation & State                |
|      |        | (Frames, Transformation Matrices & Affine Transformations) |
| 3    | 12-Aug | Robot Kinematics Review (& Ekka Day)                       |
| 4    | 19-Aug | Robot Dynamics                                             |
| 5    | 26-Aug | Robot Sensing: Perception                                  |
| 6    | 2-Sep  | Robot Sensing: Multiple View Geometry                      |
| 7    |        | Robot Sensing: Feature Detection (as Linear Observers)     |
| 8    | 16-Sep | Probabilistic Robotics: Localization                       |
| 9    | 23-Sep | Quiz                                                       |
|      | 30-Sep | Study break                                                |
| 10   | 7-Oct  | Motion Planning                                            |
| 11   | 14-Oct | State-Space Modelling                                      |
| 12   | 21-Oct | Shaping the Dynamic Response                               |
| 13   | 28-Oct | LQR + Course Review                                        |

METR 4202: Robotics

# State-Space Modelling (from 2013 – Sorry!)

("Hear Ye! It be stated"

METR 4202: Robotics

14 October 2015 -

#### Affairs of state

- Introductory brain-teaser:
  - If you have a dynamic system model with history (ie. integration) how do you represent the instantaneous state of the plant?

Eg. how would you setup a simulation of a step response, mid-step?

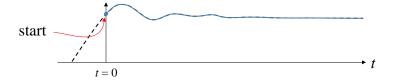

METR 4202: Robotics

# Introduction to state-space

• Linear systems can be written as networks of simple dynamic elements:

$$H = \frac{s+2}{s^2+7s+12} = \frac{2}{s+4} + \frac{-1}{s+3}$$

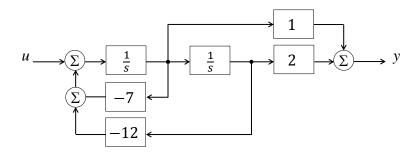

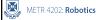

14 October 2015 - 3

# Introduction to state-space

- We can identify the nodes in the system
  - These nodes contain the integrated time-history values of the system response
  - We call them "states"

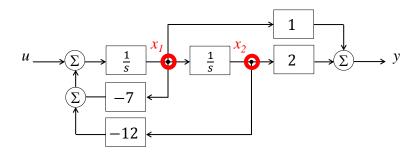

METR 4202: Robotics

# Linear system equations

• We can represent the dynamic relationship between the states with a linear system:

$$\dot{x_1} = -7x_1 - 12x_2 + u 
\dot{x_2} = x_1 + 0x_2 + 0u 
y = x_1 + 2x_2 + 0u$$

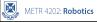

14 October 2015 - 3

#### State-space representation

• We can write linear systems in matrix form:

$$\dot{x} = \begin{bmatrix} -7 & 12 \\ 1 & 0 \end{bmatrix} x + \begin{bmatrix} 1 \\ 0 \end{bmatrix} u$$

$$y = \begin{bmatrix} 1 & 2 \end{bmatrix} x + 0u$$

Or, more generally:

$$\dot{x} = \mathbf{A}x + \mathbf{B}u$$
 "State-space equations"  $y = \mathbf{C}x + Du$ 

METR 4202: Robotics

#### State-space representation

- State-space matrices are not necessarily a unique representation of a system
  - There are two common forms

#### • Control canonical form

- Each node - each entry in x - represents a state of the system (each order of s maps to a state)

#### Modal form

 Diagonals of the state matrix A are the poles ("modes") of the transfer function

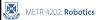

14 October 2015 - 9

#### State variable transformation

- Important note!
  - The states of a control canonical form system are not the same as the modal states
  - They represent the same dynamics, and give the same output, but the vector values are different!
- However we can convert between them:
  - Consider state representations, x and q where

$$x = Tq$$

**T** is a "transformation matrix"

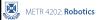

#### State variable transformation

• Two homologous representations:

$$\dot{x} = \mathbf{A}x + \mathbf{B}u$$
 and  $\dot{q} = \mathbf{F}q + \mathbf{G}u$   
 $y = \mathbf{C}x + Du$   $y = \mathbf{H}q + Ju$ 

We can write:

$$\dot{x} = \mathbf{T}\dot{q} = \mathbf{A}\mathbf{T}\mathbf{z} + \mathbf{B}u$$
$$\dot{q} = \mathbf{T}^{-1}\mathbf{A}\mathbf{T}\mathbf{z} + \mathbf{T}^{-1}\mathbf{B}u$$

Therefore,  $\mathbf{F} = \mathbf{T^{-1}AT}$  and  $\mathbf{G} = \mathbf{T^{-1}B}$ 

Similarly,  $\mathbf{C} = \mathbf{H}\mathbf{T}$  and D = J

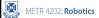

14 October 2015 - 11

#### Controllability matrix

• To convert an arbitrary state representation in **F**, **G**, **H** and *J* to control canonical form **A**, **B**, **C** and *D*, the "controllability matrix"

$$C = [G \quad FG \quad F^2G \quad \cdots \quad F^{n-1}G]$$
  
must be nonsingular.

Why is it called the "controllability" matrix?

# Example: (Back To) Robot Arms

Slides 17-27 Source: R. Lindeke, ME 4135, "Introduction to Control"

METR 4202: Robotic

14 October 2015 - 13

# Remembering the Motion Models:

• Recall from Dynamics, the Required Joint Torque is:

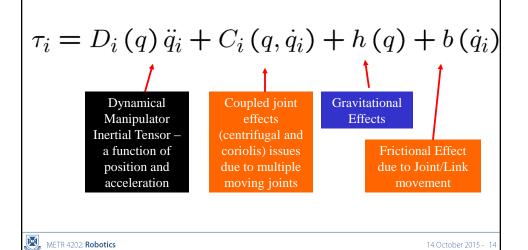

7

#### Lets simplify the model

- This torque model is a 2<sup>nd</sup> order one (in position) lets look at it as a velocity model rather than positional one then it becomes a system of highly coupled 1<sup>st</sup> order differential equations
- We will then isolate Acceleration terms (acceleration is the 1<sup>st</sup> derivative of velocity)

$$a = \dot{v} = \ddot{q} = D_i^{-1}(q) \left( \tau_i - C_i(q, \dot{q}_i) - h(q) - b(\dot{q}_1) \right)$$

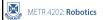

14 October 2015 - 15

#### **Considering Control:**

- Each Link's torque is influenced by each other links motion
  - We say that the links are highly coupled
- Solution then suggests that control should come from a simultaneous solution of these torques
- We will model the solution as a "State Space" design and try to balance the torque-in with *positional control*-out the most common way it is done!
  - But we could also use 'force control' to solve the control problem!

METR 4202: Robotics

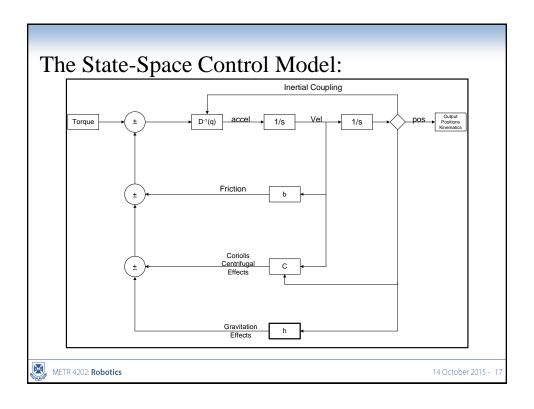

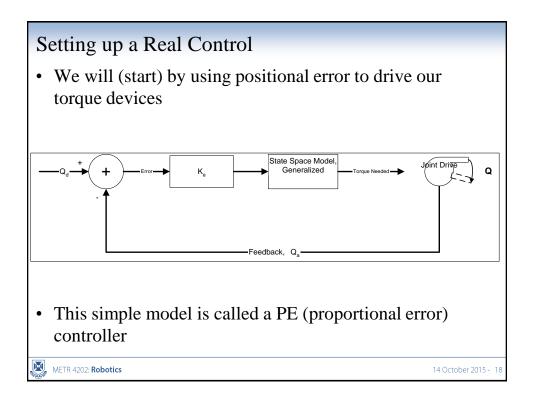

#### PE Controller:

- To a 1<sup>st</sup> approximation,  $T = K_m *I$ 
  - Torque is proportional to motor current
- And the Torque required is a function of 'Inertial'
   (Acceleration) and 'Friction' (velocity) effects as suggested by our L-E models

$$\tau_m \simeq J_{eq}\ddot{q} + F_{eq}\dot{q}$$

→ Which can be approximated as:

$$K_m I_m = J_{eq} \ddot{q} + F_{eq} \dot{q}$$

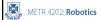

14 October 2015 - 19

# Setting up a "Control Law"

- We will use the <u>positional error</u> (as drawn in the state model) to develop our torque control
- We say then for PE control:

$$au \propto k_{pe}(\theta_d - \theta_a)$$

• Here,  $k_{pe}$  is a "gain" term that guarantees sufficient current will be generated to develop appropriate torque based on observed positional error

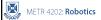

# Using this Control Type:

- It is a representation of the physical system of a mass on a spring!
- We say after setting our target as a 'zero goal' that:

$$-k_{pe} * \theta_a = J\ddot{\theta} + F\dot{\theta}$$

the solution of which is:

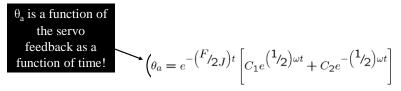

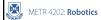

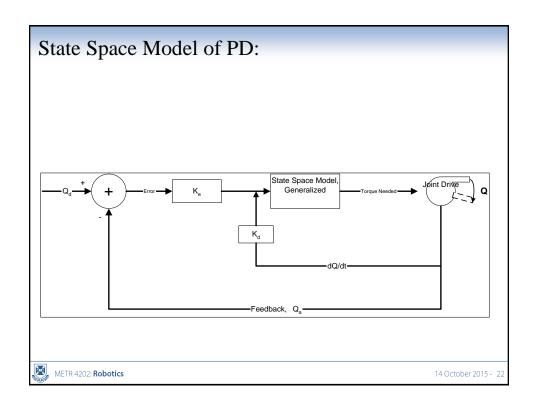

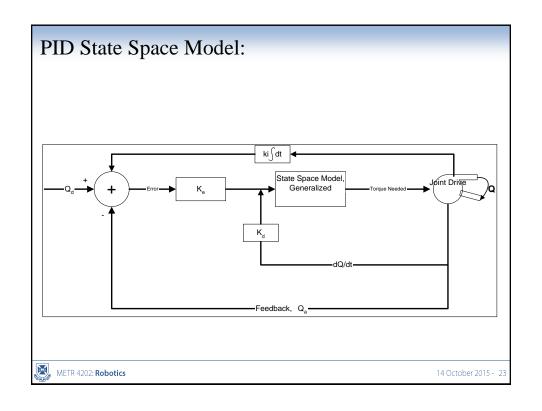

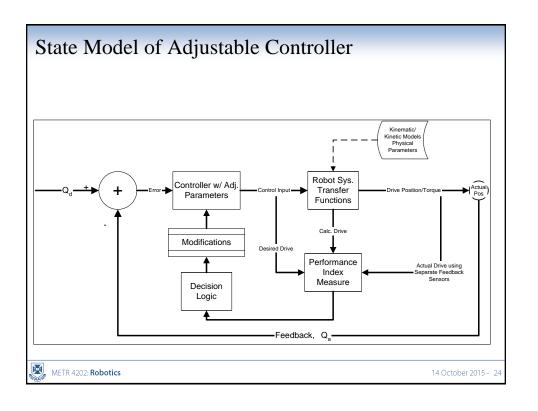

# Controllability METR 4202: Robotics 14 October 2015 - 25

# Controllability matrix

- If you can write it in CCF, then the system equations must be linearly independent.
- Transformation by any nonsingular matrix preserves the controllability of the system.
- Thus, a nonsingular controllability matrix means *x* can be driven to any value.

METR 4202: Robotics

#### State evolution

• Consider the system matrix relation:

$$\dot{x} = \mathbf{F}x + \mathbf{G}u$$
$$y = \mathbf{H}x + Ju$$

The time solution of this system is:

$$\mathbf{x}(t) = e^{\mathbf{F}(t-t_0)} \mathbf{x}(t_0) + \int_{t_0}^{t} e^{\mathbf{F}(t-\tau)} \mathbf{G}u(\tau) d\tau$$

If you didn't know, the matrix exponential is:

$$e^{\mathbf{K}t} = \mathbf{I} + \mathbf{K}t + \frac{1}{2!}\mathbf{K}^2t^2 + \frac{1}{3!}\mathbf{K}^3t^3 + \cdots$$

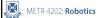

14 October 2015 - 27

#### Stability

• We can solve for the natural response to initial conditions  $x_0$ :

$$\mathbf{x}(t) = e^{p_i t} \mathbf{x}_0$$
  
 
$$\therefore \dot{\mathbf{x}}(t) = p_i e^{p_i t} \mathbf{x}_0 = \mathbf{F} e^{p_i t} \mathbf{x}_0$$

Clearly, a system will be stable provided  $eig(\mathbf{F}) < 0$ 

METR 4202: Robotics

# Characteristic polynomial

- From this, we can see  $\mathbf{F} \mathbf{x}_0 = p_i \mathbf{x}_0$ or,  $(p_i \mathbf{I} - \mathbf{F}) \mathbf{x}_0 = 0$ which is true only when  $\det(p_i \mathbf{I} - \mathbf{F}) \mathbf{x}_0 = 0$ Aka. the characteristic equation!
- We can reconstruct the CP in s by writing:

$$\det(s\mathbf{I} - \mathbf{F})\mathbf{x}_0 = 0$$

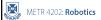

14 October 2015 - 29

# Great, so how about control?

• Given  $\dot{x} = \mathbf{F}x + \mathbf{G}u$ , if we know **F** and **G**, we can design a controller  $u = -\mathbf{K}x$  such that

$$eig(\mathbf{F} - \mathbf{GK}) < 0$$

• In fact, if we have full measurement and control of the states of x, we can position the poles of the system in arbitrary locations!

(Of course, that never happens in reality.)

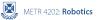

#### Example: PID control

- Consider a system parameterised by three states:
  - $x_1, x_2, x_3$
  - where  $x_2 = \dot{x}_1$  and  $x_3 = \dot{x}_2$

$$\dot{\mathbf{x}} = \begin{bmatrix} 1 \\ 1 \\ -2 \end{bmatrix} \mathbf{x} - \mathbf{K}u$$
$$y = \begin{bmatrix} 0 & 1 & 0 \end{bmatrix} \mathbf{x} + 0u$$

 $x_2$  is the output state of the system;  $x_1$  is the value of the integral;  $x_3$  is the velocity.

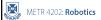

14 October 2015 - 31

• We can choose **K** to move the eigenvalues of the system as desired:

$$\det \begin{bmatrix} 1 - K_1 & & & \\ & 1 - K_2 & & \\ & & -2 - K_3 \end{bmatrix} = \mathbf{0}$$

All of these eigenvalues must be positive.

It's straightforward to see how adding derivative gain  $K_3$  can stabilise the system.

METR 4202: Robotics

# Just scratching the surface

• There is a lot of stuff to state-space control

• One lecture (or even two) can't possibly cover it all in depth

Go play with Matlab and check it out!

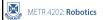

14 October 2015 - 33

# State-space control design

- Design for discrete state-space systems is just like the continuous case.
  - Apply linear state-variable feedback:

$$u = -\mathbf{K}\mathbf{x}$$

such that  $det(z\mathbf{I} - \mathbf{\Phi} + \mathbf{\Gamma}\mathbf{K}) = \alpha_c(z)$ 

where  $\alpha_c(z)$  is the desired control characteristic equation

Predictably, this requires the system controllability matrix  $\mathbf{C} = [\mathbf{\Gamma} \quad \mathbf{\Phi} \mathbf{\Gamma} \quad \mathbf{\Phi}^2 \mathbf{\Gamma} \quad \cdots \quad \mathbf{\Phi}^{n-1} \mathbf{\Gamma}]$  to be full-rank.

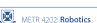

# Solving State Space (optional notes) ...

Time-invariant dynamics The simplest form of the general differential equation of the form (3.1) is the "homogeneous," i.e., unforced equation

$$\dot{x} = Ax \tag{3.2}$$

where A is a constant k by k matrix. The solution to (3.2) can be expressed as

$$x(t) = e^{At}c (3.3)$$

where  $e^{At}$  is the matrix exponential function

$$e^{At} = I + At + A^2 \frac{t^2}{2} + A^3 \frac{t^3}{3!} + \cdots$$
 (3.4)

and c is a suitably chosen constant vector. To verify (3.3) calculate the derivative of  $\boldsymbol{x}(t)$ 

$$\frac{dx(t)}{dt} = \frac{d}{dt}(e^{At})c\tag{3.5}$$

and, from the defining series (3.4),

$$\frac{d}{dt}(e^{At}) = A + A^2t + A^3\frac{t^2}{2!} + \dots = A\left(I + At + A^2\frac{t^2}{2!} + \dots\right) = A e^{At}$$

Thus (3.5) becomes

$$\frac{dx(t)}{dt} = Ae^{At}c = Ax(t)$$

METR 4202: Robotics

14 October 2015 - 35

#### Solving State Space (optional notes)

which was to be shown. To evaluate the constant c suppose that at some time  $\tau$  the state  $x(\tau)$  is given. Then, from (3.3),

$$x(\tau) = e^{A\tau}c\tag{3.6}$$

Multiplying both sides of (3.6) by the inverse of  $e^{A\tau}$  we find that

$$c = (e^{A\tau})^{-1}x(\tau)$$

Thus the general solution to (3.2) for the state x(t) at time t, given the state  $x(\tau)$  at time  $\tau$ , is

$$x(t) = e^{At}(e^{A\tau})^{-1}x(\tau)$$
 (3.7)

The following property of the matrix exponential can readily be established by a variety of methods—the easiest perhaps being the use of the series definition (3.4)—

$$e^{A(\iota_1 + \iota_2)} = e^{A\iota_1} e^{A\iota_2} \tag{3.8}$$

for any  $t_1$  and  $t_2$ . From this property it follows that

$$(e^{A\tau})^{-1} = e^{-A\tau} (3.9)$$

and hence that (3.7) can be written

$$x(t) = e^{A(t-\tau)}x(\tau) \tag{3.10}$$

METR 4202: Robotics

#### Solving State Space (optional notes)

The matrix  $e^{A(t-\tau)}$  is a special form of the *state-transition matrix* to be discussed subsequently.

We now turn to the problem of finding a "particular" solution to the nonhomogeneous, or "forced," differential equation (3.1) with A and B being constant matrices. Using the "method of the variation of the constant,"[1] we seek a solution to (3.1) of the form

$$x(t) = e^{At}c(t) \tag{3.11}$$

where c(t) is a function of time to be determined. Take the time derivative of x(t) given by (3.11) and substitute it into (3.1) to obtain:

$$Ae^{At}c(t)+e^{At}\dot{c}(t)=Ae^{At}c(t)+Bu(t)$$

or, upon cancelling the terms  $A e^{At}c(t)$  and premultiplying the remainder by  $e^{-At}$ ,

$$\dot{c}(t) = e^{-At}Bu(t) \tag{3.12}$$

Thus the desired function c(t) can be obtained by simple integration (the mathematician would say "by a quadrature")

$$c(t) = \int_{T}^{t} e^{-A\lambda} Bu(\lambda) \ d\lambda$$

The lower limit T on this integral cannot as yet be specified, because we will need to put the particular solution together with the solution to the

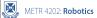

14 October 2015 - 37

#### Solving State Space (optional notes)

homogeneous equation to obtain the complete (general) solution. For the present, let T be undefined. Then the particular solution, by (3.11), is

$$x(t) = e^{At} \int_{T}^{t} e^{-A\lambda} Bu(\lambda) \ d\lambda = \int_{T}^{t} \dot{e}^{A(t-\lambda)} Bu(\lambda) \ d\lambda \tag{3.13}$$

In obtaining the second integral in (3.13), the exponential  $e^{At}$ , which does not depend on the variable of integration  $\lambda$ , was moved under the integral, and property (3.8) was invoked to write  $e^{At}e^{-A\lambda}=e^{A(t-\lambda)}$ .

The complete solution to (3.1) is obtained by adding the "complementary solution" (3.10) to the particular solution (3.13). The result is

$$x(t) = e^{A(t-\tau)}x(\tau) + \int_{-\tau}^{t} e^{A(t-\lambda)}Bu(\lambda) d\lambda$$
 (3.14)

We can now determine the proper value for lower limit T on the integral. At  $t = \tau$  (3.14) becomes

$$x(\tau) = x(\tau) + \int_{-\tau}^{\tau} e^{A(\tau - \lambda)} Bu(\lambda) d\lambda$$
 (3.15)

Thus, the integral in (3.15) must be zero for any u(t), and this is possible only if  $T = \tau$ . Thus, finally we have the complete solution to (3.1) when A and B are constant matrices

$$x(t) = e^{A(t-\tau)}x(\tau) + \int_{\tau}^{t} e^{A(t-\lambda)}Bu(\lambda) d\lambda$$
 (3.16)

METR 4202: Robotics

#### Solving State Space (optional notes)

This important relation will be used many times in the remainder of the book. It is worthwhile dwelling upon it. We note, first of all, that the solution is the sum of two terms: the first is due to the "initial" state  $x(\tau)$  and the second—the integral—is due to the input  $u(\tau)$  in the time interval  $\tau \le \lambda \le t$  between the "initial" time  $\tau$  and the "present" time t. The terms initial and present are enclosed in quotes to denote the fact that these are simply convenient definitions. There is no requirement that  $t \ge \tau$ . The relationship is perfectly valid even when  $t \le \tau$ .

Another fact worth noting is that the integral term, due to the input, is a "convolution integral": the contribution to the state x(t) due to the input u is the convolution of u with  $e^{At}B$ . Thus the function  $e^{At}B$  has the role of the impulse response[1] of the system whose output is x(t) and whose input is u(t).

If the output y of the system is not the state x itself but is defined by the observation equation

$$y = Cx$$

then this output is expressed by

$$y(t) = C e^{A(t-\tau)} x(t) + \int_{-\tau}^{\tau} C e^{A(t-\lambda)} Bu(\lambda) d\lambda$$
 (3.17)

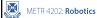

14 October 2015 - 39

#### Solving State Space (optional notes)

and the impulse response of the system with y regarded as the output is  $C e^{A(\iota-\lambda)} B$ .

The development leading to (3.16) and (3.17) did not really require that B and C be constant matrices. By retracing the steps in the development it is readily seen that when B and C are time-varying, (3.16) and (3.17) generalize to

$$x(t) = e^{A(t-\tau)}x(\tau) + \int_{-\tau}^{t} e^{A(t-\lambda)}B(\lambda)u(\lambda) d\lambda$$
 (3.18)

and

$$y(t) = C(t) e^{A(t-\tau)} x(\tau) + \int_{\tau}^{t} C(t) e^{A(t-\lambda)} B(\lambda) u(\lambda) d\lambda$$
 (3.19)

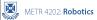

# Example: Inverted Pendulum

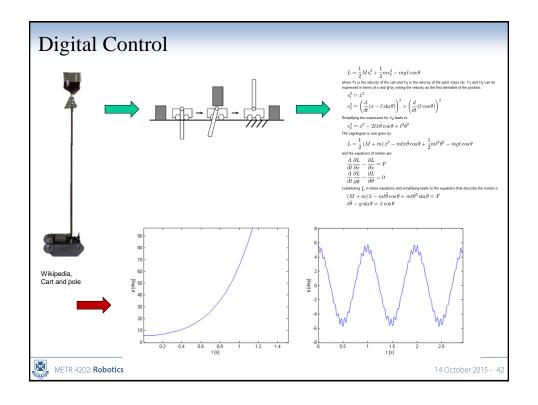

# **Inverted Pendulum**

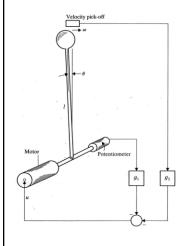

$$L = \frac{1}{2}Mv_1^2 + \frac{1}{2}mv_2^2 - mg\ell\cos\theta$$

where  $v_1$  is the velocity of the cart and  $v_2$  is the velocity of the point mass m.  $v_1$  and  $v_2$  can be expressed in terms of x and  $\theta$  by writing the velocity as the first derivative of the position;

$$\begin{split} v_1^2 &= \dot{x}^2 \\ v_2^2 &= \left(\frac{d}{dt}(x-\ell\sin\theta)\right)^2 + \left(\frac{d}{dt}(\ell\cos\theta)\right)^2 \end{split}$$

Simplifying the expression for  $v_2$  leads to

$$v_2^2 = \dot{x}^2 - 2\ell\dot{x}\dot{\theta}\cos\theta + \ell^2\dot{\theta}^2$$

The Lagrangian is now given by:

$$L = \frac{1}{2} \left( M + m \right) \dot{x}^2 - m \ell \dot{x} \dot{\theta} \cos \theta + \frac{1}{2} m \ell^2 \dot{\theta}^2 - m g \ell \cos \theta$$

and the equations of motion are

$$\frac{\mathrm{d}}{\mathrm{d}t} \frac{\partial L}{\partial \dot{x}} - \frac{\partial L}{\partial x} = F$$

$$\frac{\mathrm{d}}{\mathrm{d}t} \frac{\partial L}{\partial \dot{\theta}} - \frac{\partial L}{\partial \theta} = 0$$

substituting L in these equations and simplifying leads to the equations that describe the motion o

$$(M+m)\ddot{x} - m\ell\ddot{\theta}\cos\theta + m\ell\dot{\theta}^2\sin\theta = F$$
  
$$\ell\ddot{\theta} - g\sin\theta = \ddot{x}\cos\theta$$

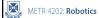

14 October 2015 - 43

# Inverted Pendulum – Equations of Motion

• The equations of motion of an inverted pendulum (under a small angle approximation) may be linearized as:

$$\dot{\theta} = \omega$$

$$\dot{\omega} = \ddot{\theta} = Q^2 \theta + Pu$$

Where:

$$Q^{2} = \left(\frac{M+m}{Ml}\right)g$$
$$P = \frac{1}{Ml}.$$

If we further assume unity Ml ( $Ml \approx 1$ ), then  $P \approx 1$ 

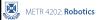

# Inverted Pendulum - State Space

• We then select a state-vector as:

$$x = \begin{bmatrix} \theta \\ \omega \end{bmatrix}$$
, hence  $\dot{x} = \begin{bmatrix} \dot{\theta} \\ \dot{\omega} \end{bmatrix} = \begin{bmatrix} \omega \\ \dot{\omega} \end{bmatrix}$ 

• Hence giving a state-space model as:

$$A = \begin{bmatrix} 0 & 1 \\ Q^2 & 0 \end{bmatrix}, B = \begin{bmatrix} 0 \\ 1 \end{bmatrix}$$

• The resolvent of which is:

$$\Phi(s) = (sI - A)^{-1} = \begin{bmatrix} s & -1 \\ -Q^2 & s \end{bmatrix}^{-1} = \frac{1}{s^2 - Q^2} \begin{bmatrix} s & 1 \\ Q^2 & s \end{bmatrix}$$

• And a state-transition matrix as:

$$\Phi(t) = \begin{bmatrix} \cosh Qt & \frac{\sinh Qt}{Q} \\ O \sinh Ot & \cosh Ot \end{bmatrix}$$

METR 4202: Robotics

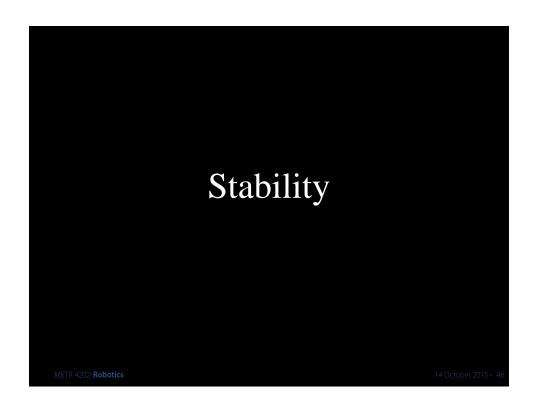

# Fast sampling revisited

• For small T:

$$z = e^{sT} = 1 + sT + \frac{(sT)^2}{2} + \dots \approx 1 + sT$$
$$\rightarrow z \approx 1 + sT \rightarrow s = \frac{z - 1}{T}$$

• Hence, the unit circle under the map from z to s-plane becomes:

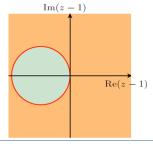

METR 4202: Robotics

14 October 2015 - 47

# Specification bounds

• Recall in the continuous domain, response performance metrics map to the s-plane:

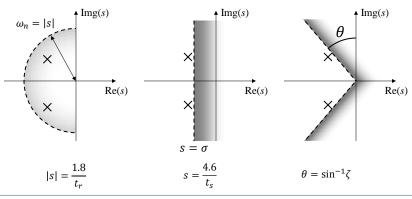

METR 4202: Robotics

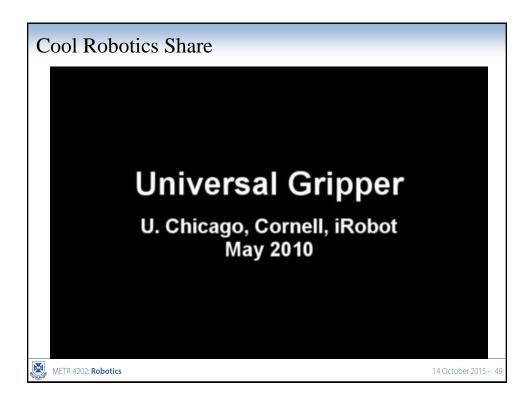